УДК 004.932.4

ż

# **Адаптивный алгоритм сжатия изображения на основе стандарта JPEG**

*Вихляев Сергей Алексеевич* 

*Приамурский государственный университет имени Шолом-Алейхема Студент*

#### *Баженов Руслан Иванович*

*Приамурский государственный университет имени Шолом-Алейхема к.п.н., доцент, зав. кафедрой информационных систем, математики и методик обучений*

### **Аннотация**

В статье рассматривается применение обобщенной модели адаптивного алгоритма сжатия изображений на основе стандарта JPEG. Данный алгоритм ориентирован на сжатие изображений с глубиной цвета 24 бита, по 8 бит на каждую из 3-х компонент или изображений в градациях серого без резких переходов цветов.

**Ключевые слова:** стандарт JPEG, графические файлы, сжатие изображения, качество изображения, адаптивный алгоритм.

### **Adaptive image compression algorithm based on JPEG standard**

*Vihljaev Sergej Alekseevich Sholom Aleichem Priamursky State University student*

*Bazhenov Ruslan Ivanovich Sholom Aleichem Priamursky State University Candidate of pedagogical sciences, associate professor, Head of the Department of Information Systems, Mathematics and teaching methods*

### **Abstract**

The article considers the application of the generalized model of adaptive image compression algorithm based on JPEG standard. This algorithm is focused on compressing images with a color depth of 24 bits, 8 bits for each of the 3 components or images in grayscale without sharp color transitions.

**Keywords:** JPEG standard, graphic files, image compression, image quality, adaptive algorithm.

Все существующие методы адаптивного алгоритма сжатия изображений на основе стандарта JPEG основаны на очень простом предположении, что в потоке данных об изображении всегда содержатся избыточные элементы.

ż

Поэтому сам факт сжатия достигается в процессе поиска и кодирования данных избыточных элементов. Набор данных об изображении всегда имеет n кол-во излишнеq информации, которую можно устранить практически без заметных визуальных искажений. При этом различают основное два вида избыточности.

Статистическая избыточность связана с взаимосвязью и предсказуемостью данных. Такую избыточность можно устранить без потери информации, исходные данные при этом можно полностью восстановить.

И субъективная или визуальная избыточность с частичной потерей данных. Набор излишней информации, который можно убрать из изображения, не нарушая качество.

Результат сжатия зависит как от формата изображения, так и от конкретной реализации алгоритма. Компрессия в JPEG осуществляется за счет плавного перехода цветов в изображении. Принцип работы адаптивного алгоритма заключается в устранении информации, из-за которой визуального восприятия изображения существенно не изменится. Такой подход позволяет добиться высокой степени сжатия, прежде чем визуально качество изображения станет заметно хуже.

Данный алгоритм оперирует областями 8x8 точек, где яркость и цвет меняются сравнительно плавно. При применении к матрице такой области дискретного косинусного преобразования, теряется 3/4 полезной информации и получаем сжатие почти в 2 раза. На изображении RGB, как показали тесты, это сказывается несильно.

Проблема применения алгоритма JPEG рассматривалась многими учеными. С.В. Сай провел сравнительный анализ четкости изображений в стандартах сжатия JPEG и JPEG 2000 [1]. Применение корректирующего фильтра для повышения качества изображений, сжатых методом JPEG, показал Е.И.Тимбай [2]. Использование wavelet-преобразования в алгоритме сжатия изображения JPEG реализовал П.А.Богданов [3]. А.А. Кучумов представил алгоритм восстановления матрицы квантования по зашумленному изображению изначально полученному из изображения формата JPEG [4]. Исследование однородности искажений частотных коэффициентов ДКП матрицы, вносимых jpeg-сжатием и медианной фильтрацией цифровых изображений провел М.П.Коваленко [5].

Далее рассмотрим демонстрационную модель адаптивного алгоритма сжатия изображений на основе стандарта JPEG устраняющий субъективную избыточность, не нарушая визуально качество.

Данное приложение разработана на языке C#. Программа работает на операционной системе Windows 7 и выше. Для запуска требуется уставленный на компьютере. NetFramework 4.0 и выше. Отдельно устанавливать приложение не требуется, достаточно запустить исполняемый файл CompressImg.exe. На скриншоте ниже представлено основное окно приложения (рис .1).

# Постулат. 2018. №2 ISSN 2414-4487

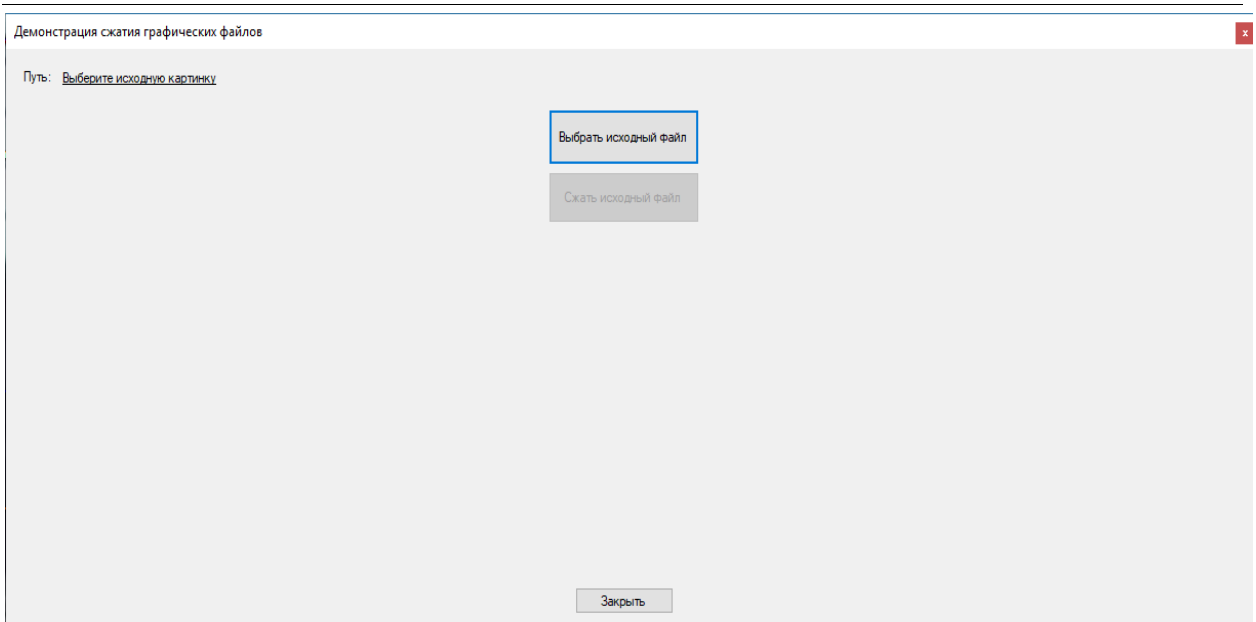

Рисунок 1- Основное окно приложения

В первую очередь необходимо выбрать требуемое изображение для сжатия, в нашем случае это известное тестовое изображение «Lenna.png» разрешением 512х512 и размером 474 Кбайт в формате png (рис. 2).

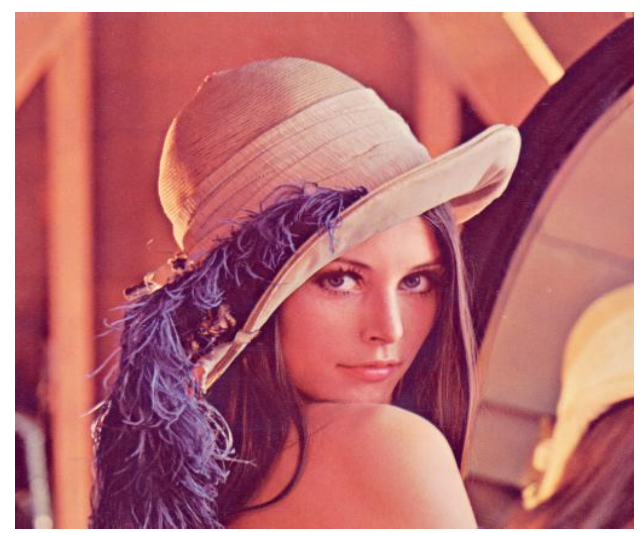

Рисунок 2 - Тестовое изображение «Lenna.png»

Нажимаем кнопку «Выбрать исходный файл», в диалоговом окне выбираем наше тестовое изображение. В основном окне приложения в левой его области появится выбранное изображение, выше него указаны несколько параметров, а именно путь расположения файла, исходный размер, разрешение картинки в пикселях, а также вычисляемый параметр «Количество информации» для оценки изображения (рис.3).

# Постулат. 2018. №2 ISSN 2414-4487

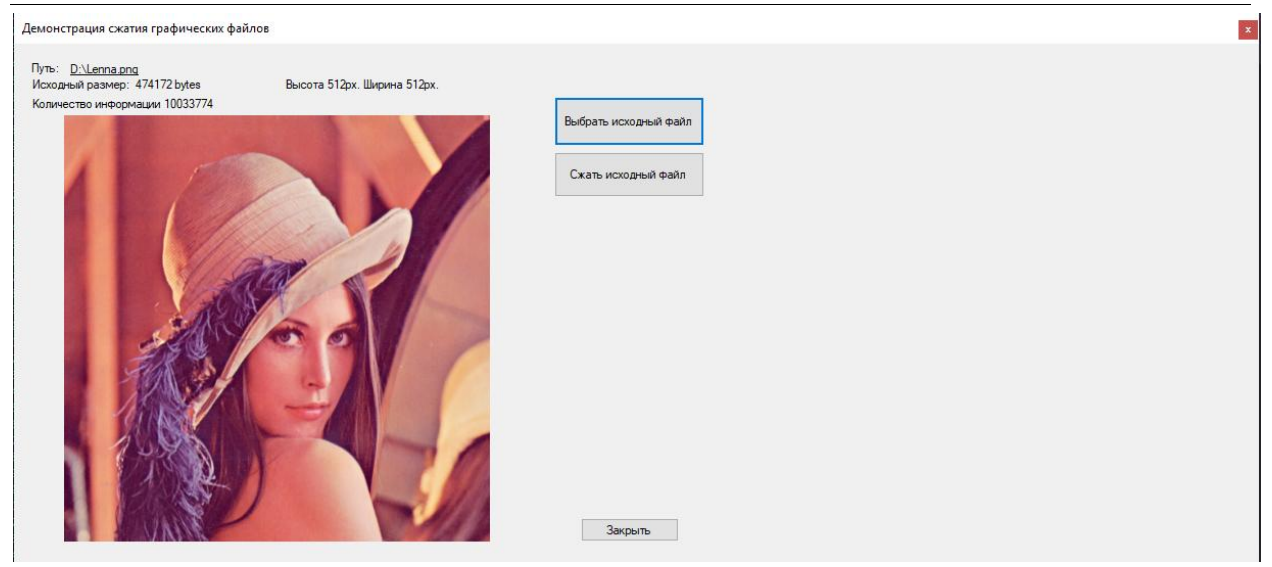

Рисунок 3 - Процесс сжимания исходного изображения «Lenna.png» с помощью использования разработанного демонстрационного модуля

Нажимаем кнопку «Сжать исходный файл», после выполнения операции, картинка в сжатом состоянии появится в левой части окна приложения. Так же будут отображены параметры изображения после его преобразования (рис.4).

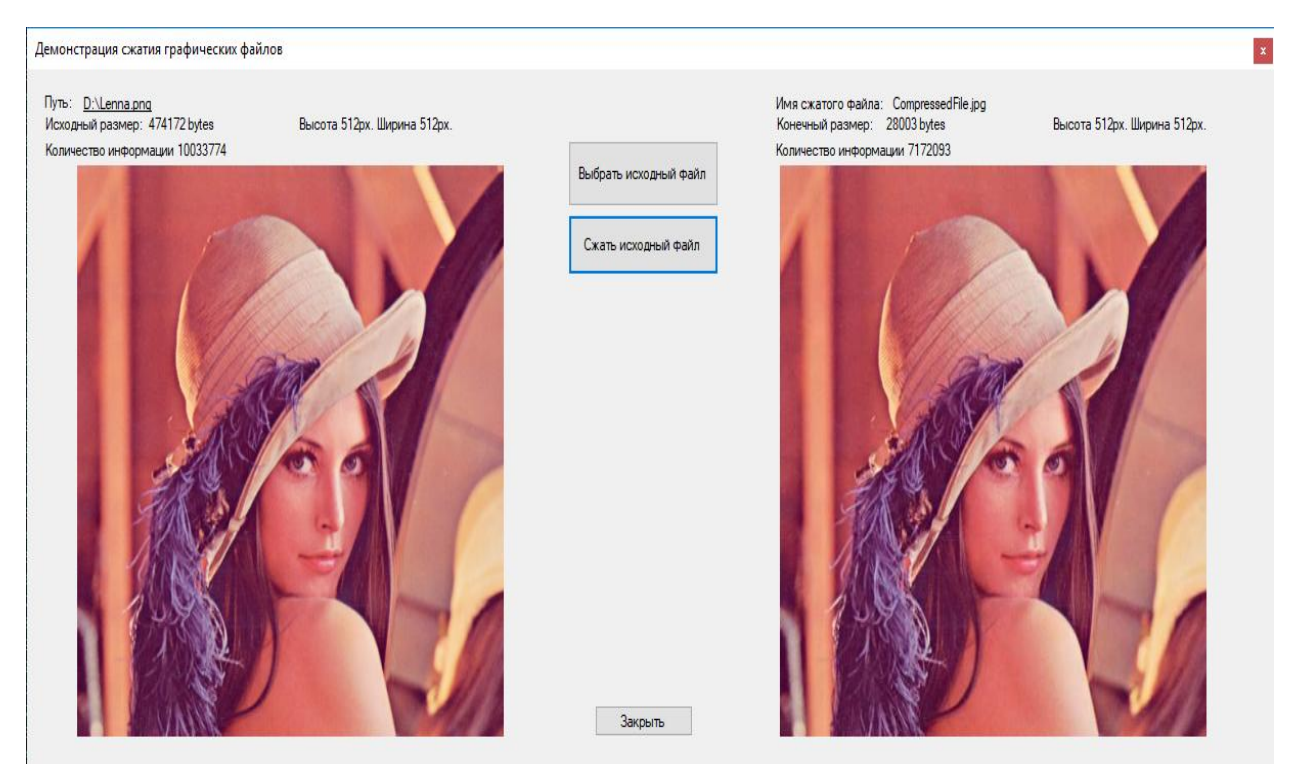

Рисунок 4 - Параметры до и после сжатия исходного изображения «Lenna.png» на экране демонстрационного модуля

Время, затраченное на обработку изображения, составило долю секунды, а размер уменьшился почти в 17 раз. Изображение в результате

ż

сохраняется в формате jpeg, в ту же директорию где и находилось выбранное исходное изображение.

На примере рассмотрим, приближенную часть исходного и сжатого изображения (рис. 5).

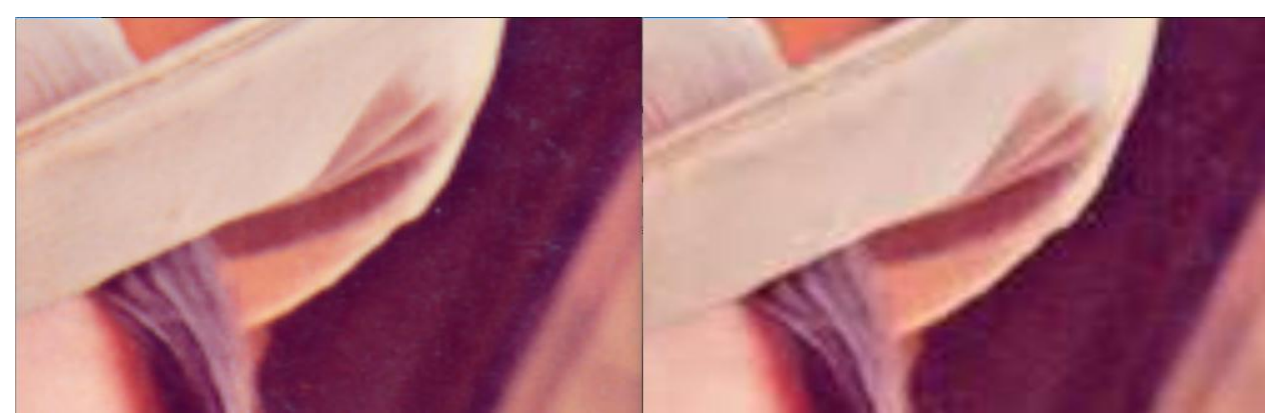

Рисунок 5 - Приближенные части исходного и сжатого изображения

Изображение слева имеет резкие переходы, большую контрастность, соответственно несет больше информации. Изображение справа более замылено, и имеется частичная потеря информации в данном случае не потеряна фактура головного убора.

Таким образом, следует вывод, что адаптивный алгоритм на основе стандарта JPEG является неотъемлемой частью хорошей программы обработки графических файлов. Существует и особый вариант сжатия, без потери качества изображения, подробное описание приводят авторы [6]. Применяют его редко, поскольку его реализация требует значительного времени, а достижимая степень сжатия сильно уступает вариантам с потерями.

### **Библиографический список**

- 1. Сай С.В. Сравнительный анализ четкости изображений в стандартах сжатия JPEG и JPEG 2000 // Электронные средства и системы управления. 2007. № 1. С. 268-271.
- 2. Тимбай Е.И. Применение корректирующего фильтра для повышения качества изображений, сжатых методом JPEG // Компьютерная оптика. 2011. Т. 35. № 4. С. 513-518.
- 3. Богданов П.А. Использование wavelet2преобразования в алгоритме сжатия изображения JPEG // T-Comm: Телекоммуникации и транспорт. 2011. Т. 5. № 9. С. 32-36.
- 4. Кучумов А.А. Алгоритм восстановления матрицы квантования по зашумленному изображению изначально полученному из изображения формата JPEG // T-Comm: Телекоммуникации и транспорт. 2011. Т. 5. № 11. С. 51-52.
- 5. Коваленко М.П. Исследование однородности искажений частотных

ż

коэффициентов ДКП матрицы, вносимых jpeg-сжатием и медианной фильтрацией цифровых изображений // Технические науки - от теории к практике. 2012. № 8. С. 51-57

6. Коробейников А.В., Смирнов В.С., Погудин С.И., Гафаров Р.М., Егоров С.Ф. Итерационное прогнозирование значений пикселей на основе адаптивных линейных нейронов при сжатии изображений без потерь // Интеллектуальные системы в производстве. 2015. №3 (27).